## PARTAGES

*Commentaire : Activité qui introduit la notion de fraction.*

## *PARTIE 1*

1) Découpez les figures de la feuille A.

2) Découpez puis collez chaque figure en plusieurs morceaux correspondant aux partages donnés par les fractions ci-dessous :

> carré : ! 9 \$ 9 %  $\frac{1}{9}$  parallélogramme : % !& ! 2  $\overline{\mathbf{4}}$ !& cercle 1 : ! 2 !  $\overline{4}$ 2  $\frac{2}{8}$  rectangle :  $\frac{2}{8}$ & !  $\overline{\mathbf{r}}$ ! & 6 16 cercle 2 : \$ \* 2 \* 2  $\frac{1}{7}$  triangle 1 : ! \$ \* !& % !& 2<br><del>\_</del> : dodécagone 6 ! \$  $\overline{4}$  $\frac{1}{12}$  triangle 2 : ! 2 2  $\boldsymbol{6}$ ! ) octogone : !  $\overline{\mathbf{r}}$ \$ & \$ &

## *PARTIE 2*

Donnez les fractions de surface qui correspondent aux partages des figures de la feuille B.

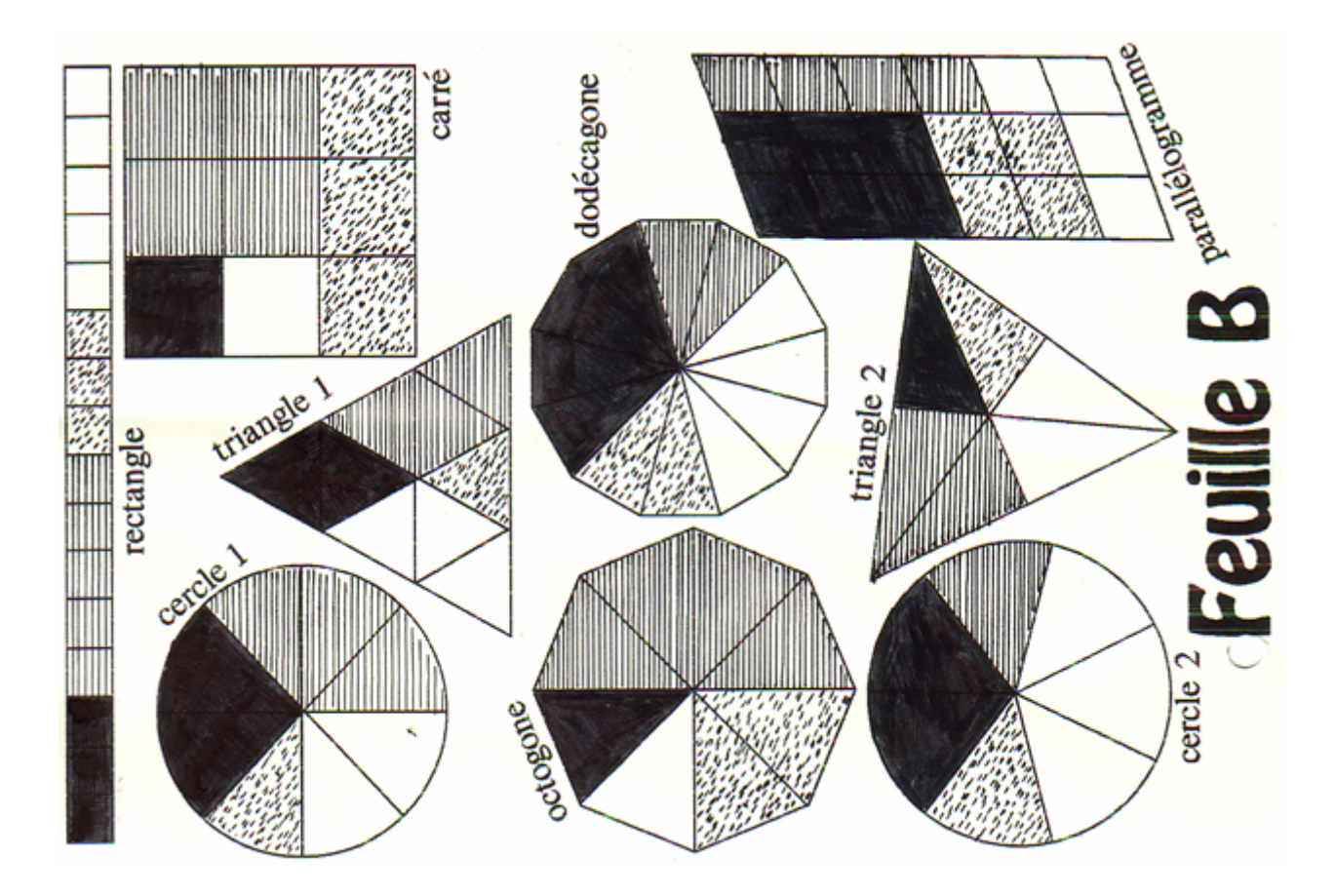

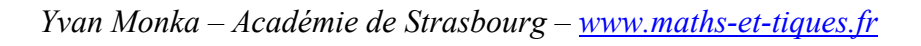

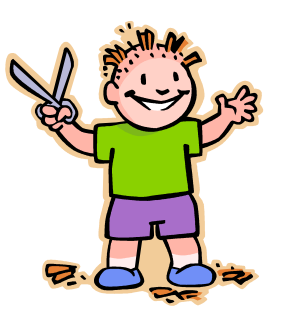

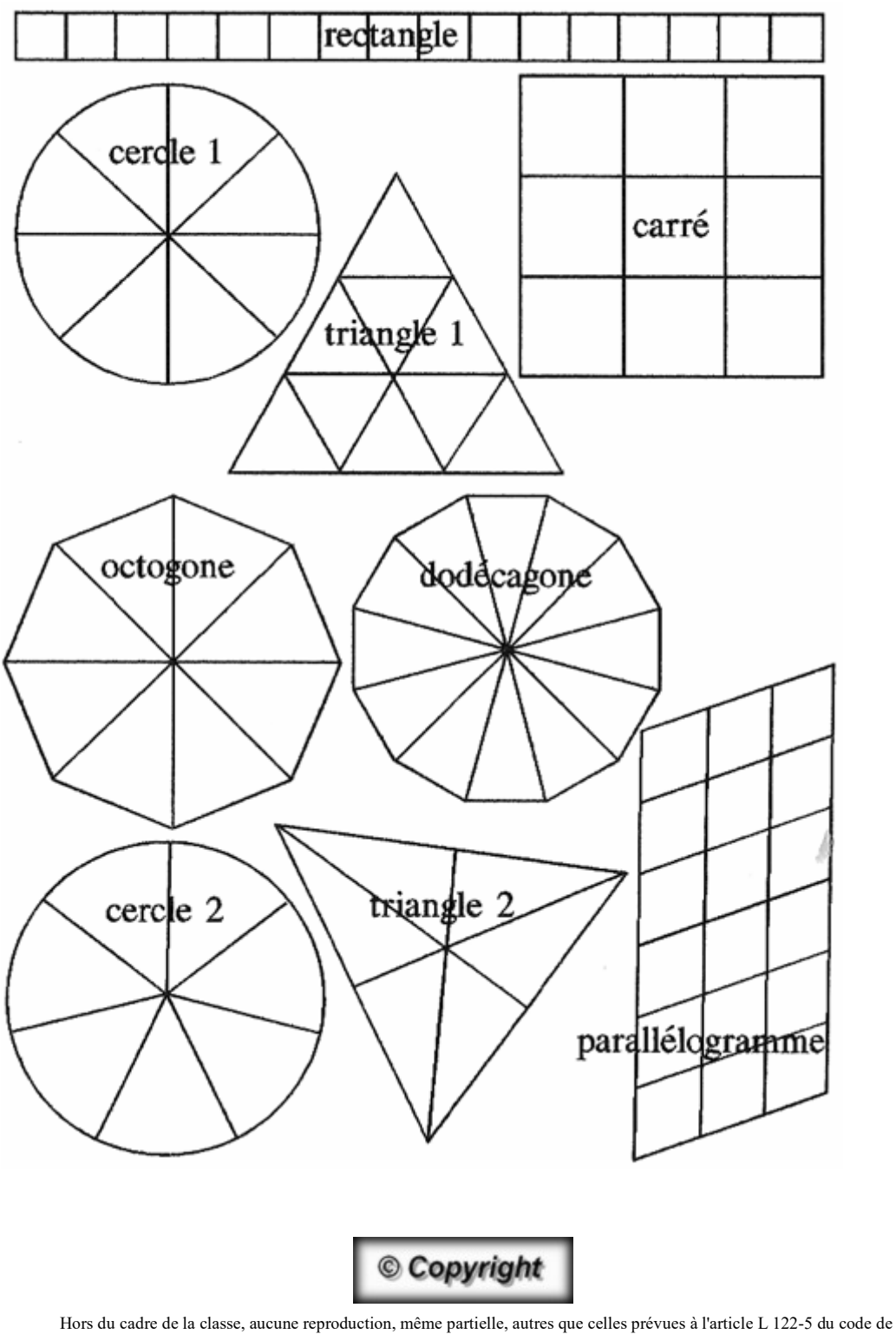

la propriété intellectuelle, ne peut être faite de ce site sans l'autorisation expresse de l'auteur. *www.maths-et-tiques.fr/index.php/mentions-legales*

*Yvan Monka – Académie de Strasbourg – www.maths-et-tiques.fr*